## IDENTIFIER L'@DRESSE IP D'UN SITE INTERNET – LE DNS

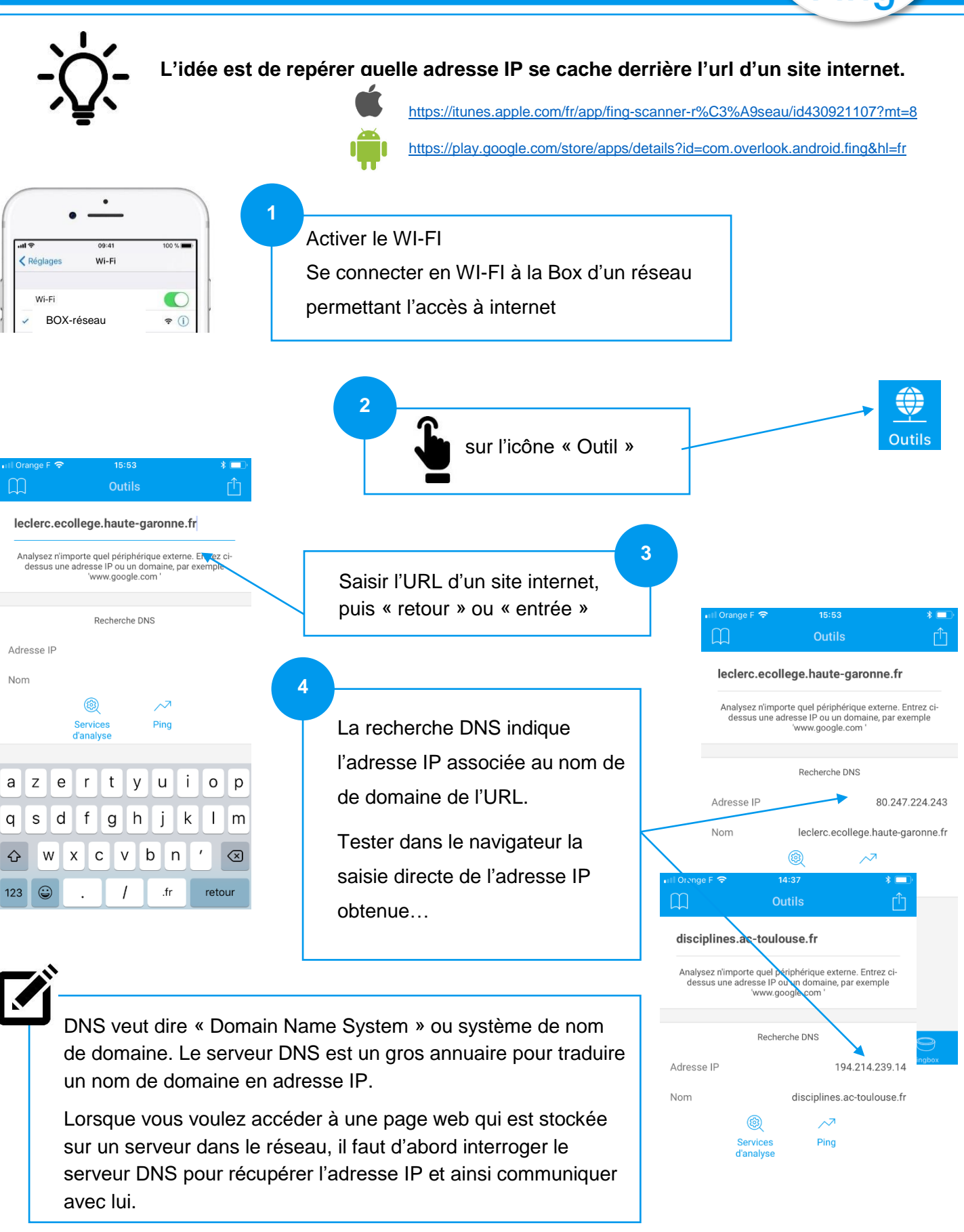